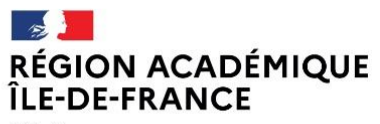

Liberté<br>Égalité<br>Fraternité

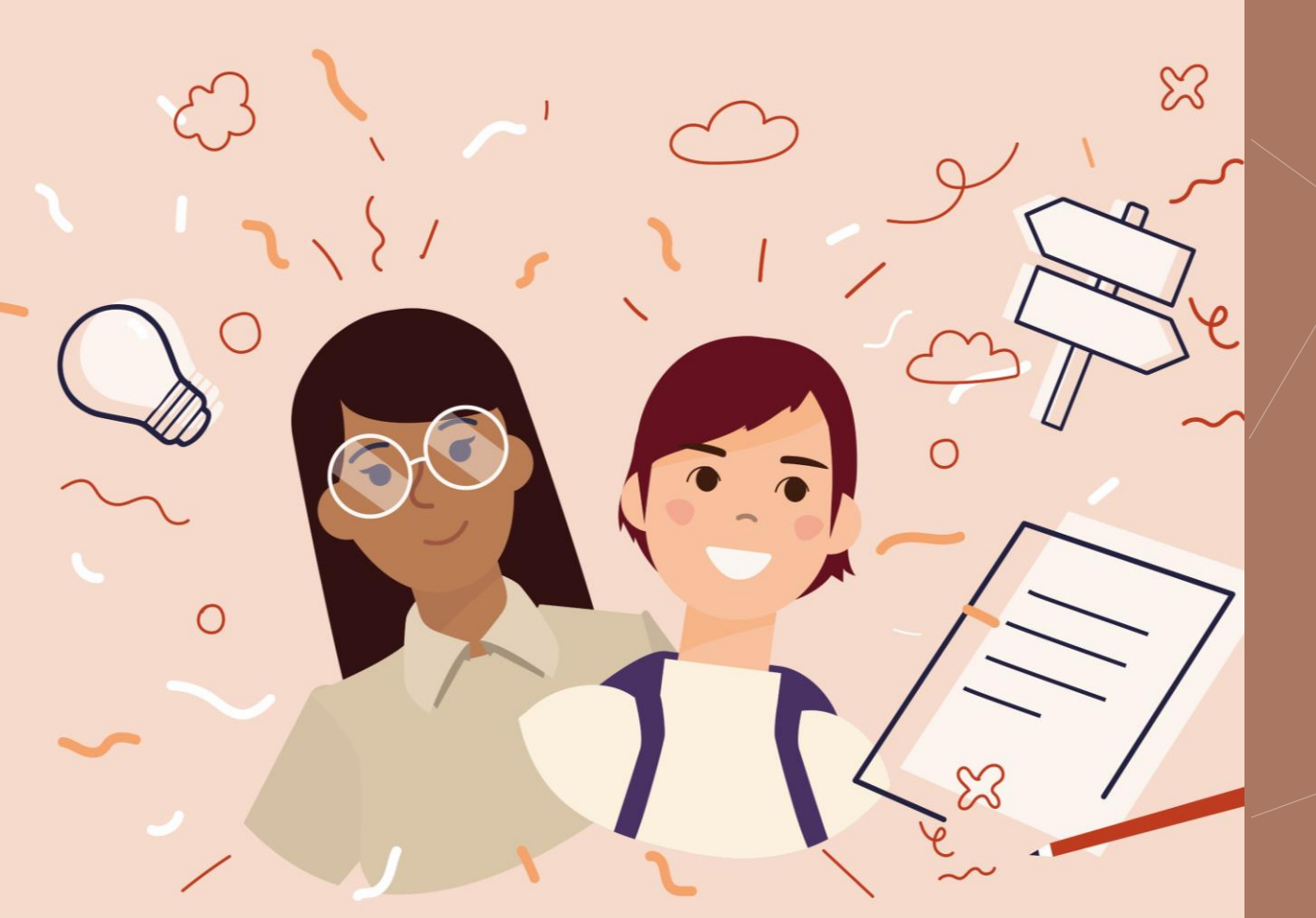

## **JIAPD 2023 - Atelier** CONTRIBUER À L'ENCYCLOPÉDIE VIKIDIA AVEC SA CLASSE

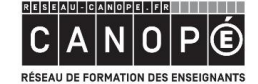

**BnF** Bibliothèque

- 』<br>ACADÉMIE<br>DE PARIS ⊸≸ <mark>→</mark><br>ACADÉMIE<br>DE CRÉTEIL Liberté<br>Égalité<br>Fraternité Liberté<br>Égalité<br>Eveternit

**DE LA DE**<br>ACADÉMIE<br>DE VERSAILLES Liberté<br>Égalité<br>Fraternité

## DÉROULÉ DE LA FORMATION

- 1. DÉCOUVRIR VIKIDIA
	- 1. Ses caractéristiques
	- 2. Son fonctionnement
- 2. CONTRIBUER A VIKIDIA
	- 1. Les règles de contribution
	- 2. Mise en pratique
- 3. SE PROJETER AVEC VIKIDIA DANS SON ÉTABLISSEMENT

Conclusion

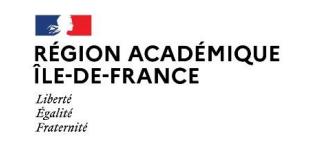

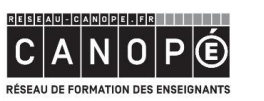

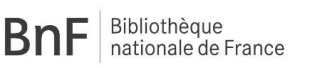

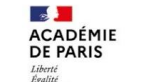

**ACADÉMIE** 

**DE CRÉTEIL** 

# 1. DÉCOUVRIR VIKIDIA

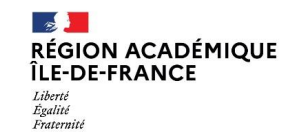

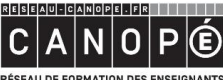

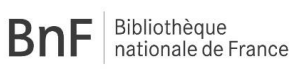

**DISCIPIT**<br>ACADÉMIE<br>DE PARIS Liberté<br>Égalité<br>Fraternité

**DE LA DE**<br>ACADÉMIE<br>DE VERSAILLES Liberté<br>Égalité<br>Fraternité

⊸≸ <mark>→</mark><br>ACADÉMIE<br>DE CRÉTEIL

Liberté<br>Égalité<br>Fraterniti

RÉSEAU DE FORMATION DES ENSEIGNANTS

#### 1. DECOUVRIR VIKIDIA

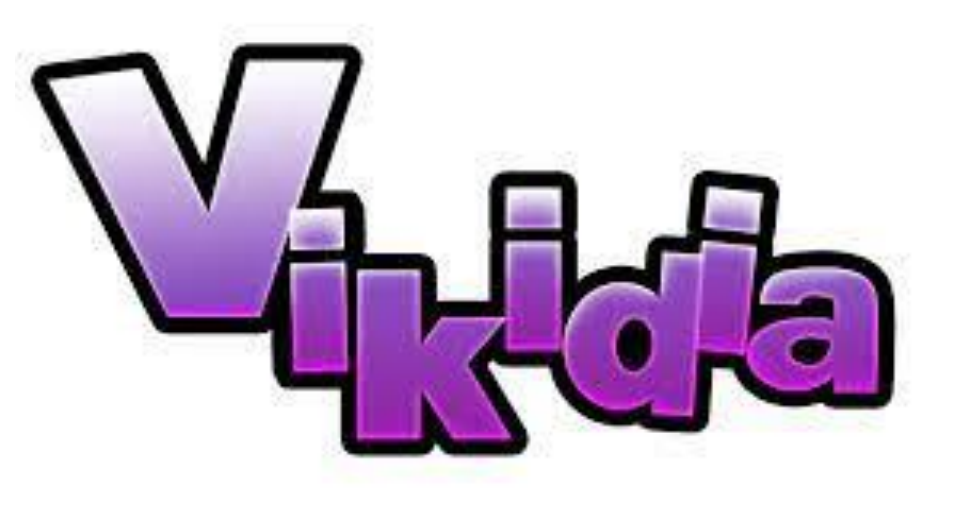

 $VIE - KID - YA$ 

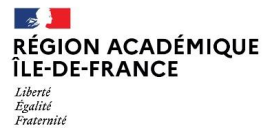

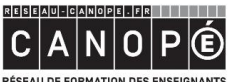

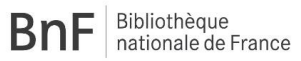

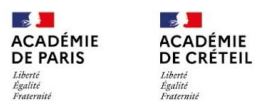

**DE LA DE**<br>ACADÉMIE<br>DE VERSAILLES Liberté<br>Égalité<br>Fraternité

RÉSEAU DE FORMATION DES ENSEIGNANTS

#### 1. DECOUVRIR VIKIDIA - Ses caractéristiques

Par groupe, naviguez dans Vikidia pour dégager les possibilités et les limites des principales caractéristiques de l'encyclopédie.

> Tableau collaboratif : https://cano.pe/1tt

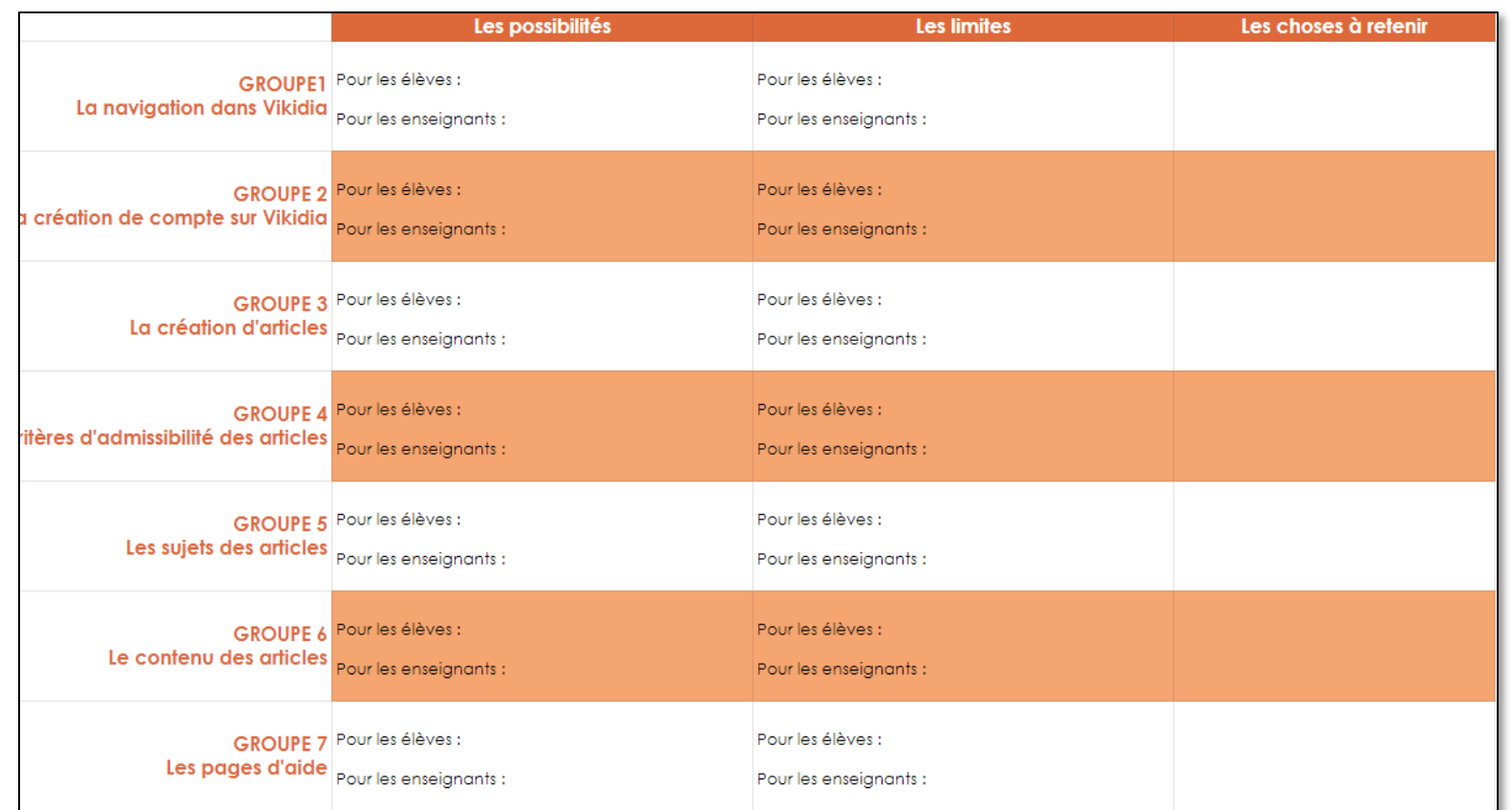

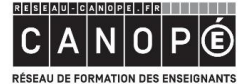

 $BnF$  Bibliothèque

 $\frac{1}{2}$  $\frac{1}{2}$ **ACADÉMIE ACADÉMIE DE PARIS DE CRÉTEIL**  **ACADÉMIE DE VERSAILLES** Liberté<br>Égalité<br>Erstanni

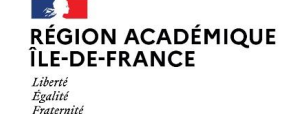

#### 1. DECOUVRIR VIKIDIA – Son fonctionnement

Rendez-vous sur l'historique de modification de l'article présentant l'encyclopédie Vikidia

<https://fr.vikidia.org/wiki/Vikidia> puis cliquez sur « voir l'historique » Contribuer au document collaboratif avec un ou plusieurs post'its Qu'est-ce que cela révèle sur le fonctionnement de Vikidia ?

> Mur de post'it : <https://cano.pe/1u0>

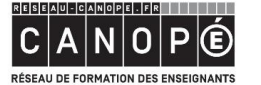

1 2

**BnF** Bibliothèque

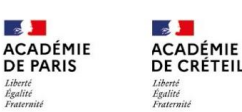

#### 1. DECOUVRIR VIKIDIA - Son fonctionnement

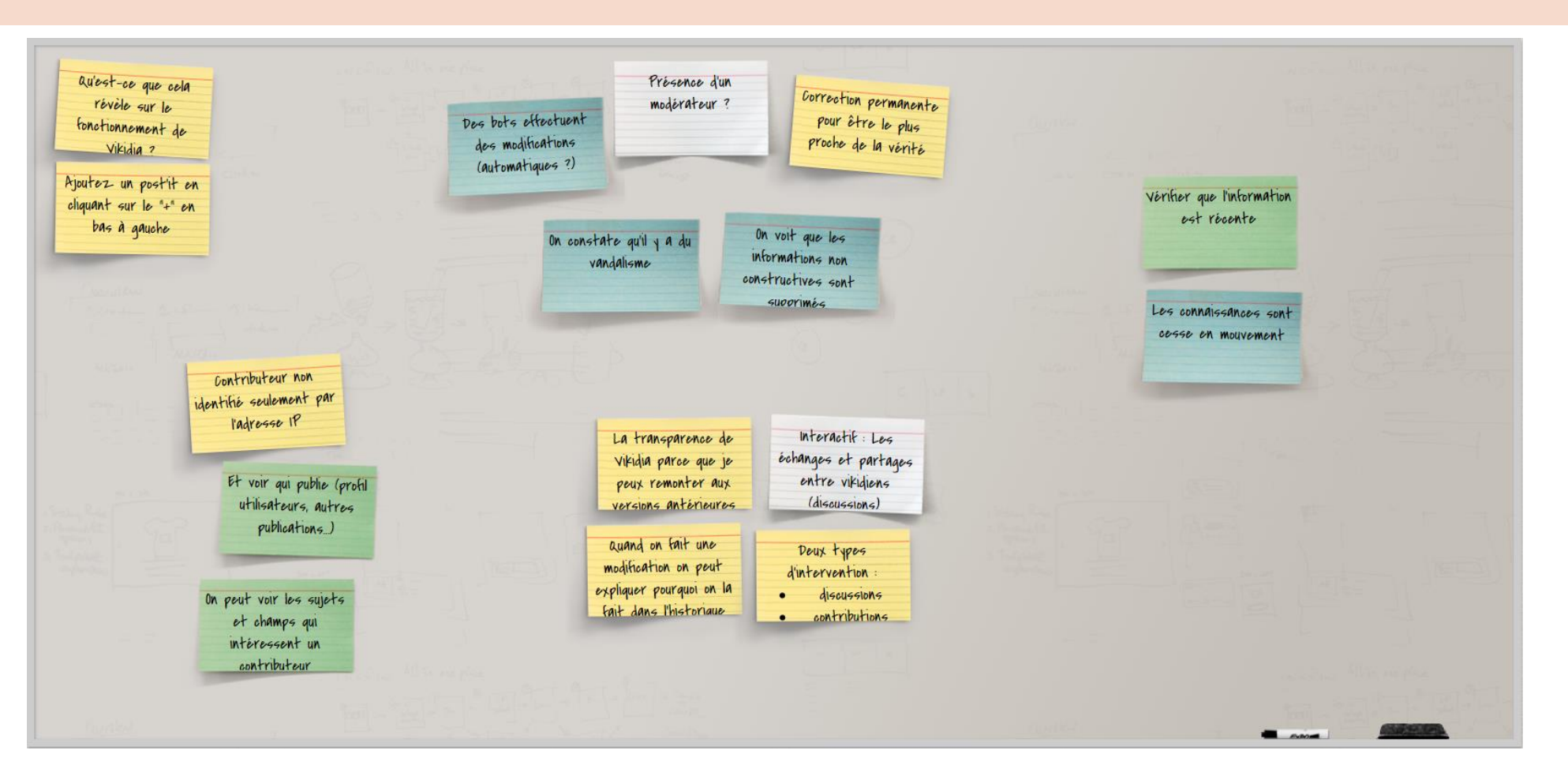

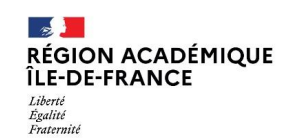

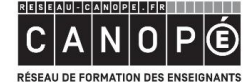

**BnF** Bibliothèque

 $\frac{1}{2}$  $\frac{1}{2}$ **ACADÉMIE<br>DE CRÉTEIL ACADÉMIE** DE PARIS Liberté<br>Égalité<br>Fraternité Liberté<br>Égalité<br>Fraternité

 $\mathbb{R}$ **ACADÉMIE DE VERSAILLES** Liberté<br>Égalité<br>Fraternité

# 2. CONTRIBUER À VIKIDIA

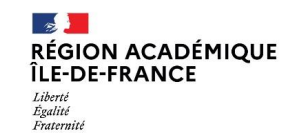

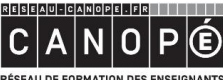

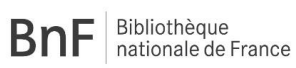

**DISCIPIT**<br>ACADÉMIE<br>DE PARIS Liberté<br>Égalité<br>Fraternité

**DE LA DE**<br>ACADÉMIE<br>DE VERSAILLES Liberté<br>Égalité<br>Fraternit

⊸≸ <mark>→</mark><br>ACADÉMIE<br>DE CRÉTEIL

Liberté<br>Égalité<br>Fraternit

RÉSEAU DE FORMATION DES ENSEIGNANTS

#### Comment créer un article ?

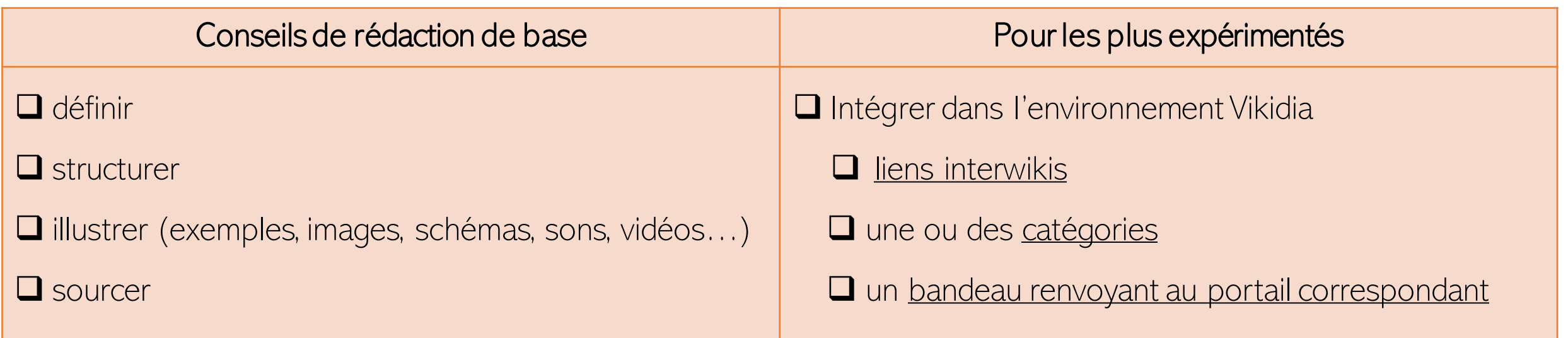

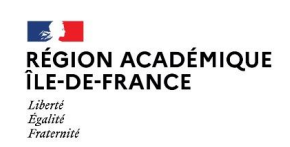

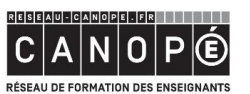

**BnF** Bibliothèque

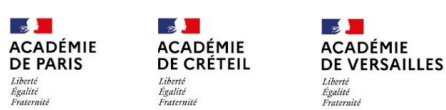

Comment créer un article ?

4 possibilités :

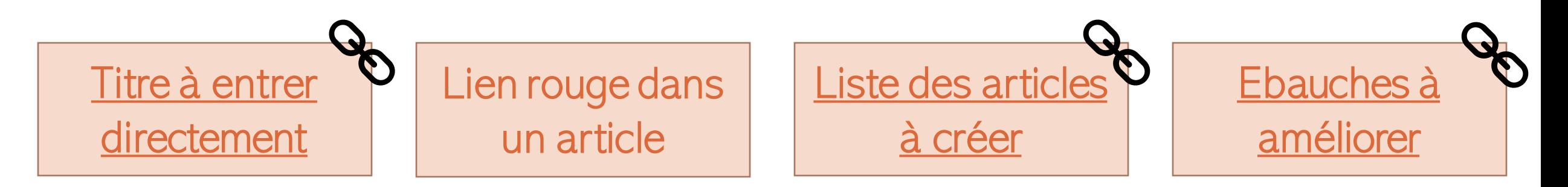

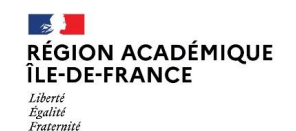

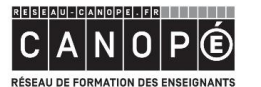

**BnF** Bibliothèque

 $\mathbb{R}$ **ACADÉMIE<br>DE PARIS ACADÉMIE<br>DE CRÉTEIL**  **ACADÉMIE<br>DE VERSAILLES** Liberté<br>Égalité<br>Enstant

#### Comment créer un article ?  $\rightarrow$  [page d'aide](https://fr.vikidia.org/wiki/Aide:Comment_cr%C3%A9er_un_article)

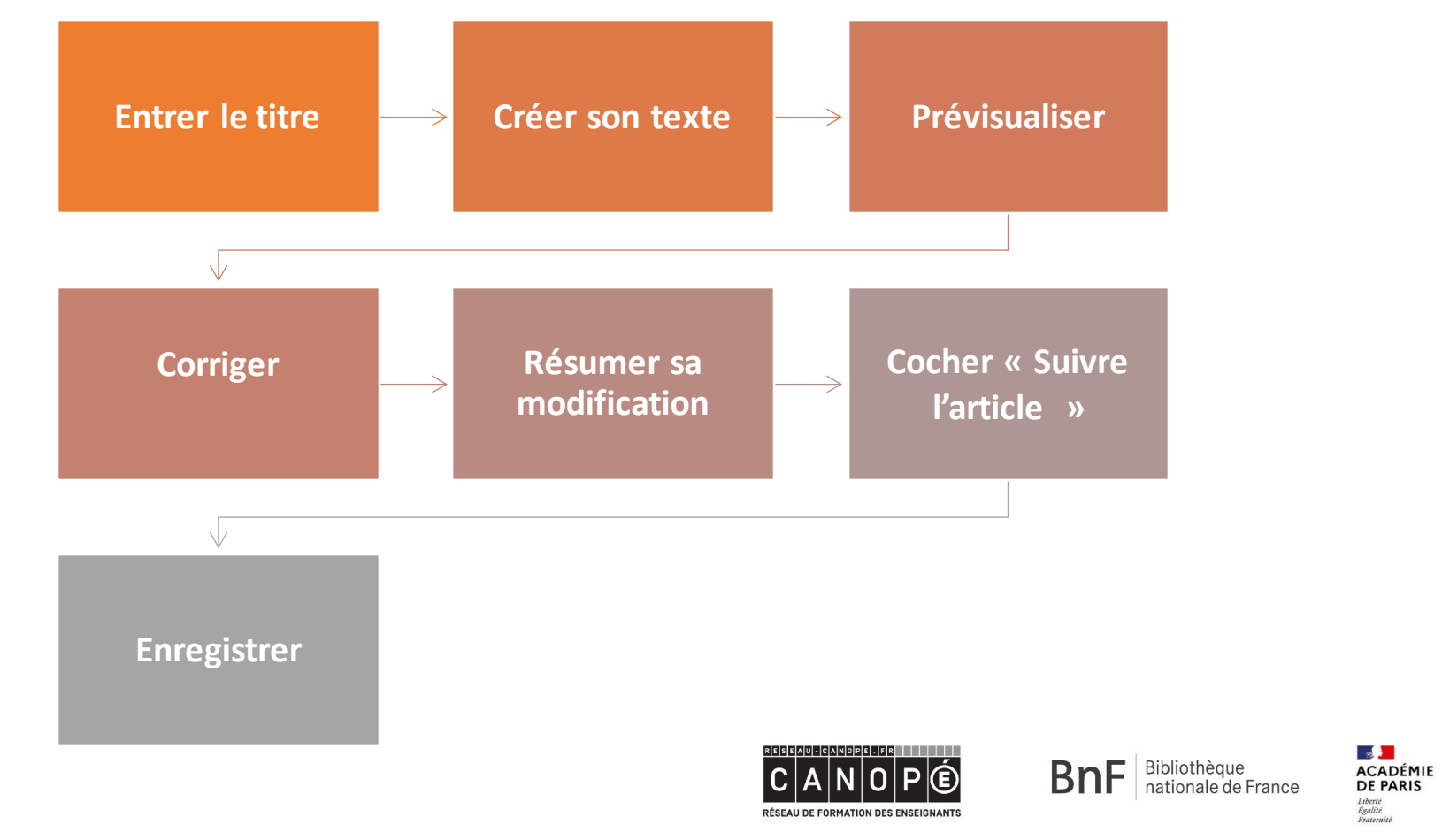

 $\mathcal{L}$ 

Liberté<br>Égalité<br>Fraternité

 $\mathbb{R}$ 

**ACADÉMIE<br>DE CRÉTEIL** 

 $\mathbf{z}$ 

Liberté<br>Égalité<br>Enstanzis

**ACADÉMIE** DE VERSAILLES

**RÉGION ACADÉMIQUE** ÎLE-DE-FRANCE Liberté Égalité Fraternité

#### Critères d'admissibilité

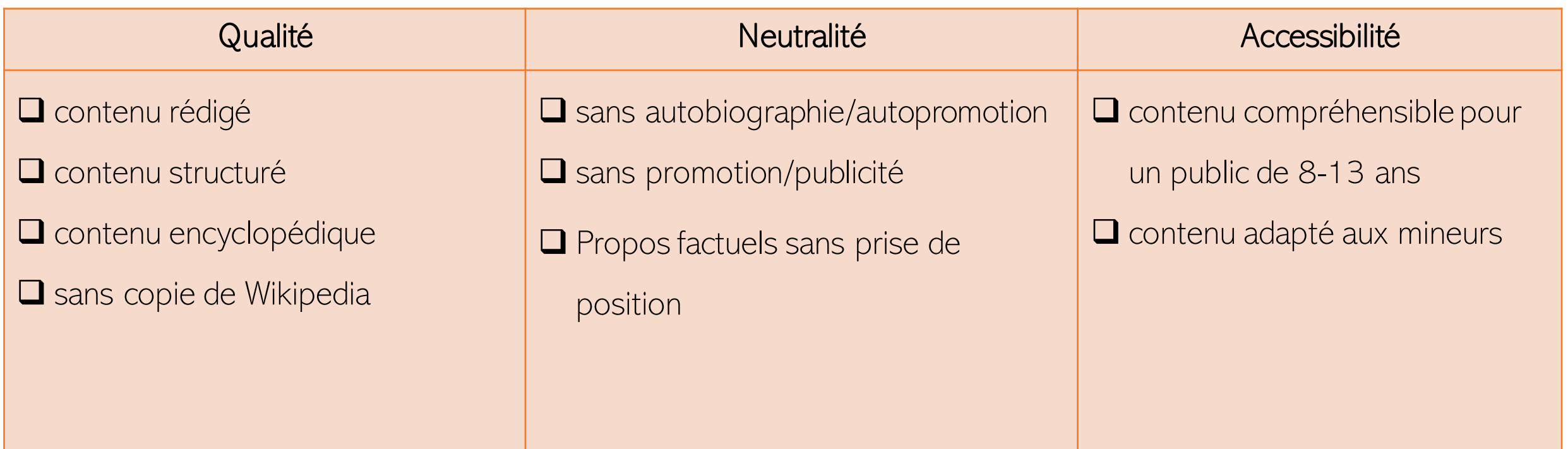

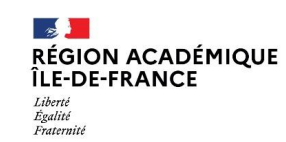

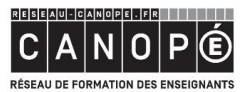

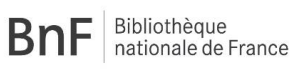

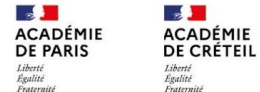

 $\frac{1}{2}$ **ACADÉMIE<br>DE VERSAILLES** Liberté<br>Égalité<br>Fraternité

## 1. CONTRIBUER À VIKIDIA - Mise en pratique

Consultez une ressource

 $\overline{2}$ 

Proposez quelques mots clés qui caractérisent la classe contributive

3

En groupe, rédiger une définition/introduction simple sans perdre les critères de vue

#### Framapad : https://cano.pe/1sn (durée 30 jours)

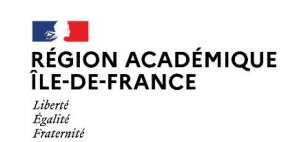

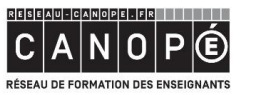

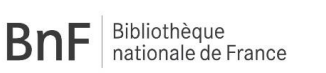

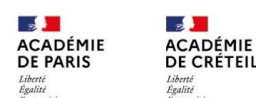

## 1. CONTRIBUER À VIKIDIA - Mise en pratique

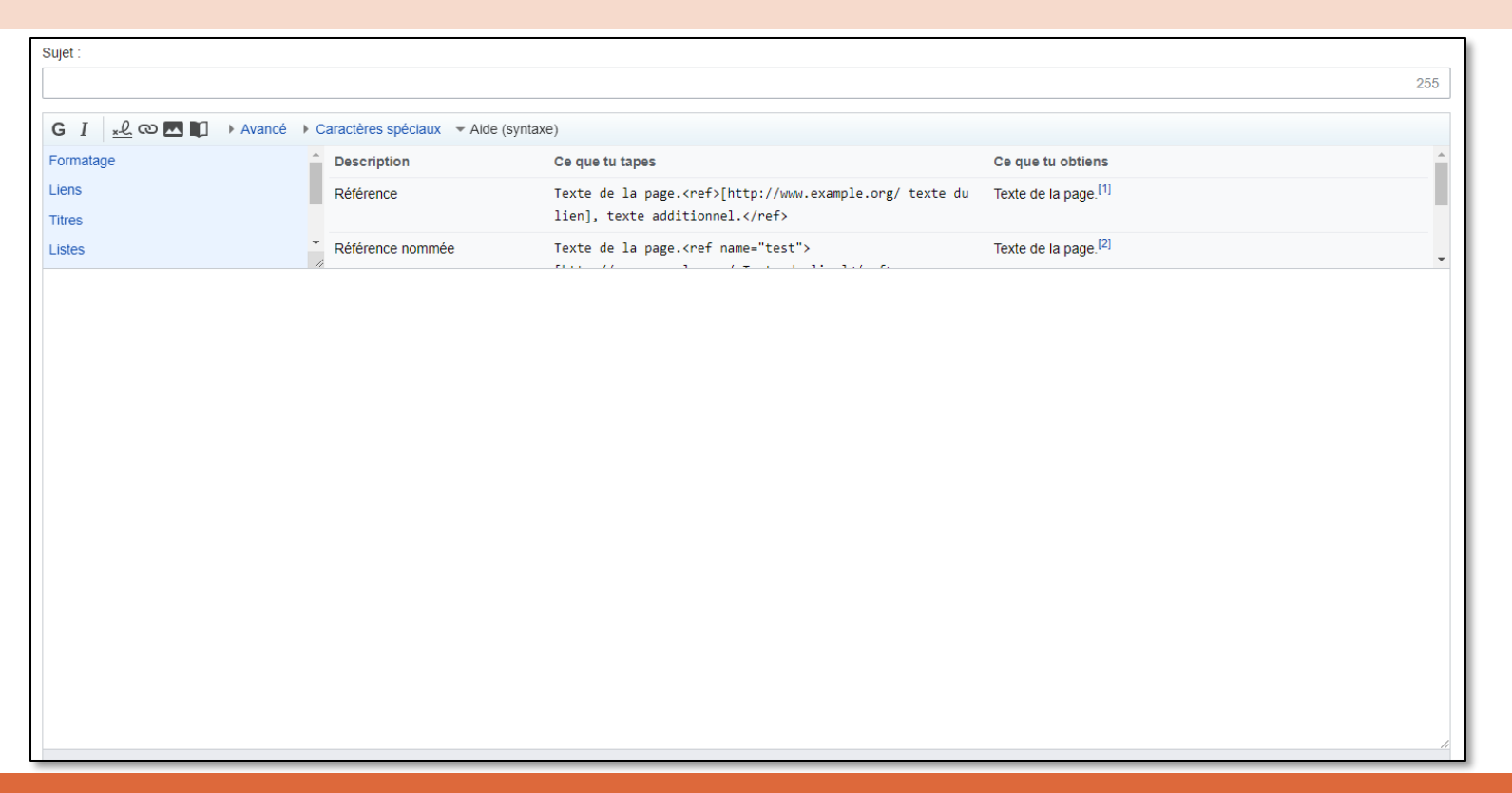

#### Lien vers le bac à sable de Vikidia

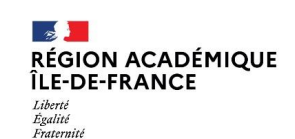

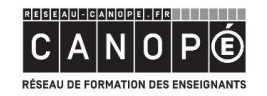

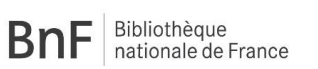

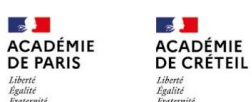

 $\frac{1}{2}$ **ACADÉMIE DE VERSAILLES** Liberté<br>Égalité<br>Enternit

# 3. SE PROJETER AVEC VIKIDIA DANS SON ETABLISSEMENT

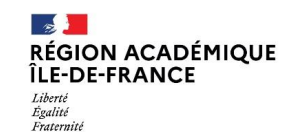

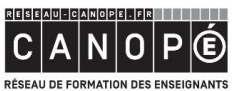

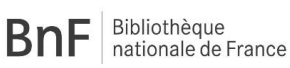

。<mark>』</mark><br>ACADÉMIE<br>DE PARIS Liberté<br>Égalité

⊸≸ <mark>→</mark><br>ACADÉMIE<br>DE CRÉTEIL

**LAD**<br>ACADÉMIE<br>DE VERSAILLES Liberté<br>Égalité<br>Exetern

#### 3. SE PROJETER AVEC VIKIDIA DANS SON ETABLISSEMENT

## Contribuez au document collaboratif Indiquez au moins une idée par catégorie

Remue-méninges : <https://digistorm.app/p/486720>

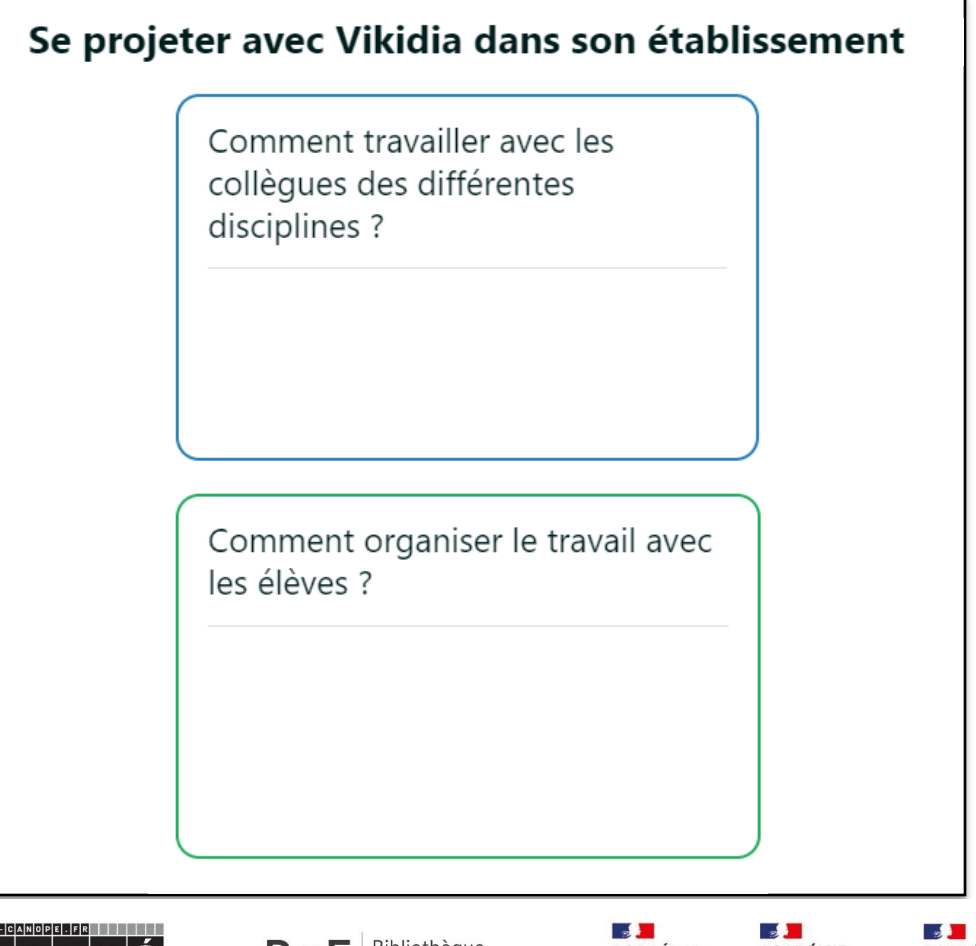

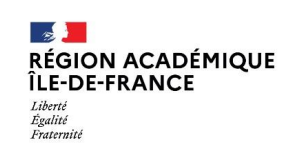

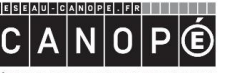

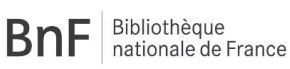

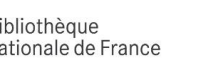

**ACADÉMIE ACADÉMIE<br>DE CRÉTEIL DE PARIS** 

#### 3. SE PROJETER AVEC VIKIDIA DANS SON ETABLISSEMENT

#### Comment organiser le travail avec les élèves ?

Leur faire signer + les parents une charte d'utilisation

Leur faire d'abord observer très en détail la page d'accueil (fait en EMI en 6ème) : rubriques, etc. pour qu'ils prennent conscience de cet environnement.

Dans le cadre du thème au programme de Français Informer, S'informer, Déformer, à l'occasion de la Semaine de la Presse et des Médias à l'Ecole

Faire d'abord une séance pour leur présenter les principes de Vikidia et les modalités de rédaction

Je partirais plus sur les niveaux 4e ou 3e

Déterminer un thème par rapport au projet, recherches d'informations sur forme de carte mentale, mise en commun des recherches. écriture par groupe

travailler avec le numérique peut remotiver des élèves décrocheurs

insister sur la citation des sources

projet qui doit s'étaler sur plusieurs mois (phase de collecte d'info, rédaction, mise en forme de l'article et des sources primaires et secondaires -> travail sur la bibliographie)

Utiliser un framapad pour la rédaction

Cela peut être la production finale d'une séance de recherche menée au CDI

- utilisation d'un document de collecte pour le travail en amont de sélection des sources et des informations

une séance de recherches documentaires pour collecter les informations avant la rédaction

Repartir les élèves par groupes sur différentes parties du sujet. Utiliser un Pad pour rédiger et organiser les parties.

Définir les sources au préalable

Je pense aux projets qui engagent les élèves sur des thèmes transversaux (égalité filles-garçons, développement durable, citoyenneté...)

utiliser le bac à sable pour les aider à prendre l'outil en main

**RÉGION ACADÉMIQUE** ÎLE-DE-FRANCE Liberte Egalité Fraternité

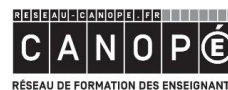

**BnF** Bibliothèque<br>
nationale de France

 $\frac{1}{2}$ **ACADÉMIE DE PARIS** 

 $\sim$ 

**ACADÉMIE** 

**DE CRÉTEIL** 

#### 3. SE PROJETER AVEC VIKIDIA DANS SON ETABLISSEMENT

#### Comment travailler avec les collègues des différentes disciplines ?

Commencer par un enrichissement peut être un bon point de départ

faire découvrir Vikidia aux collèques en amont

Proposer des tutos simples pour les enseignants

Faire un point sur le fonctionnement de Vikidia et les critères d'admissibilité

En m'appuyant sur les entrées EMI (Éducation aux Médias et à l'Info) des programmes + les collègues qui ont envie de travailler les compétences numériques + travailler autrement avec les élèves

Travailler avec un professeur de langue pour une rédaction dans sa langue de discipline

lien avec Pix

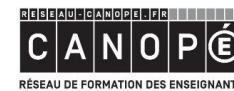

**BnF** Bibliothèque<br>
nationale de France

 $\frac{1}{2}$ **ACADÉMIE**<br>DE PARIS **ACADÉMIE<br>DE CRÉTEIL** 

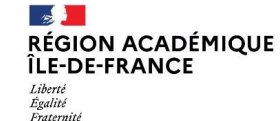

#### **CONCLUSION**

#### **Thématique JIAPD 2023 :**

#### **Faire écrire pour construire un chemin d'émancipation**

#### En quoi contribuer à l'encyclopédie Vikidia peut être source d'émancipation ?

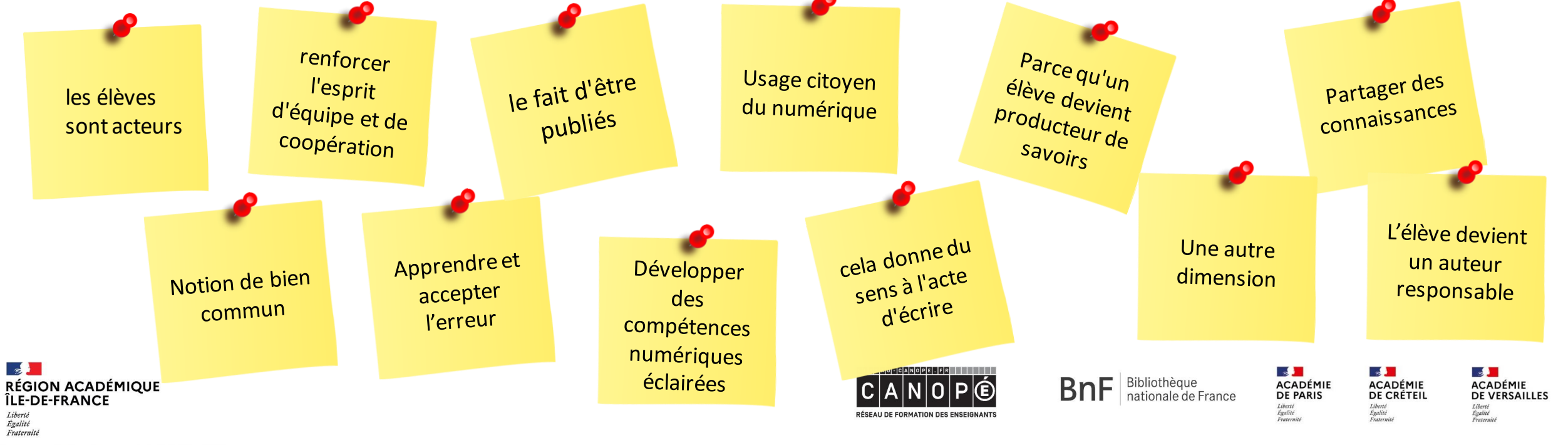

#### NOUS CONTACTER

Jennifer Zerbib, médiatrice ressources et services à l'Atelier Canopé 94, professeure dans le premier degré à Créteil [jennifer.zerbib@reseau-canope.fr](mailto:jennifer.zerbib@reseau-canope.fr)

Julia Dumont, directrice de l'Atelier Canopé 94, professeure d'Histoire-Géographie

[julia.dumont@reseau-canope.fr](mailto:julia.dumont@reseau-canope.fr)

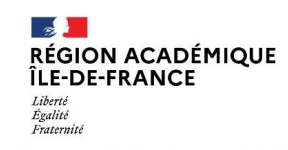

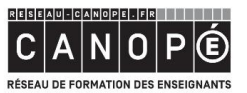

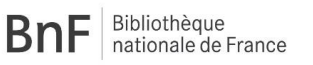

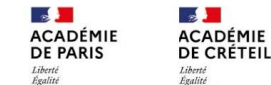